# DAWAN Plan de la formation [www.dawan.fr](https://www.dawan.fr)

# Formation Access : Initiation + Approfondissement

# Formation éligible au CPF, contactez-nous au 02/318.50.01

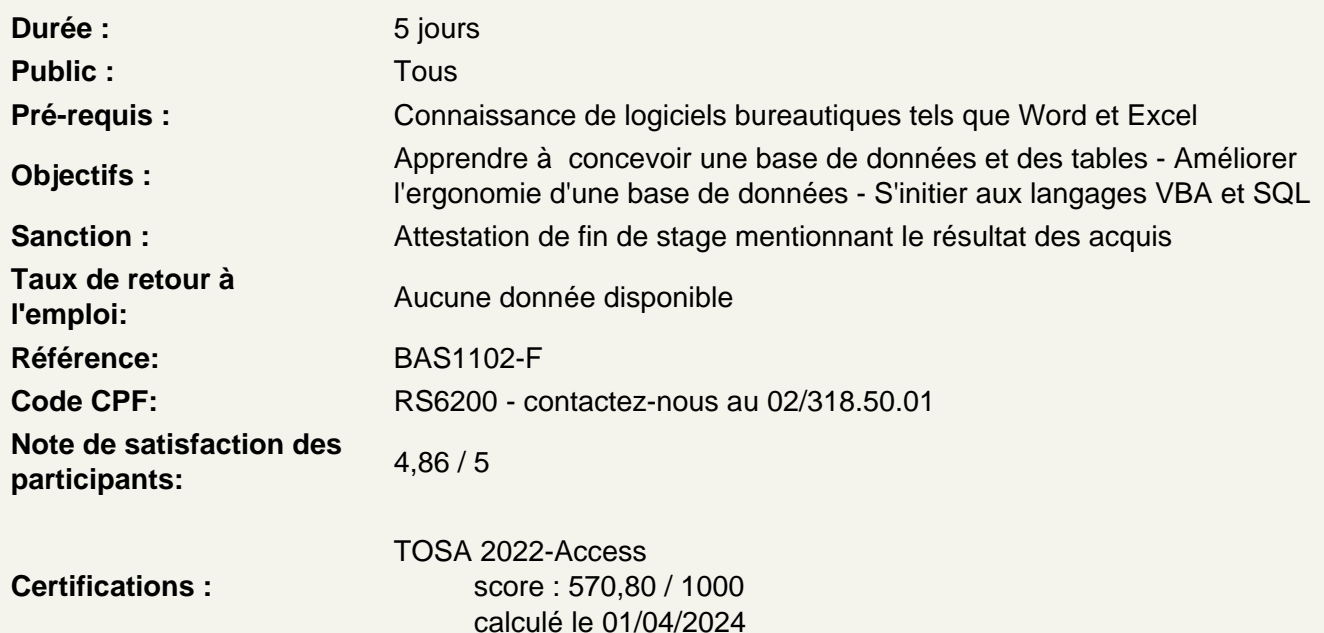

### Introduction

Présentation d'Access et des autres outils de la suite Office Exemples de réalisation avec Access

Prendre en main le logiciel

Le vocabulaire à employer Description de l'interface (Ruban, Barre d'outils Accès Rapide, etc.) Structure d'un fichier (base de données, tables, champs et enregistrements) Créer une base de données Les différents modes d'édition d'Access

Les tables

Créer une table Définir la clé primaire de la nouvelle table Intégrer des champs et leur appliquer un type de données Configurer les propriétés des champs Indexer un champ d'une table Les champs calculés

### **Les relations**

Création du modèle relationnel Créer une relation manuellement Définir un type de relation Les différentes jointures Vérifier les dépendances d'objet Relation automatique grâce aux listes déroulantes sur un champ

### **Atelier : Création d'une base complète avec tables et relations**

#### **Les requêtes de sélection**

Création de requête Rassembler les champs de plusieurs tables Filtrer les données à afficher Introduire les expressions régulières Utiliser les paramètres de requête Utiliser des fonctions (somme, moyenne, concaténation...) dans les requêtes Regrouper les données

### **Les requêtes prédéfinies**

Identifier les doublons dans une table Réaliser une analyse croisée Trouver des non-correspondances sur les enregistrements

### **Atelier : Extraction de données afin de réaliser des statistiques**

#### **Les formulaires liés à un objet**

Créer un formulaire via une table ou une requête Exploiter l'assistant de création de formulaires Les différentes zones (en-tête, détails et pied de formulaire) Modifier le visuel d'un formulaire Adapter les propriétés Insérer des boutons d'action Intégrer des sous-formulaires

# **Atelier : Améliorer l'interface utilisateur de sa base de données**

#### **Les formulaires indépendants**

Créer un formulaire indépendant Afficher le formulaire à l'ouverture de la base de données Intégrer divers contrôles (zone de texte, liste déroulante, case à cocher

# **Atelier : Créer un système de navigation au sein de sa base Access**

#### **Les états**

Créer un état via une table ou une requête Exploiter l'assistant de création d'états

Modifier le visuel d'un état Adapter les propriétés Réaliser des groupements et des tris

### **Liaison états/formulaires**

Ouvrir un état via un formulaire Intégrer un filtre sur un état via un formulaire

#### **Publipostage**

Réaliser des étiquettes via les données d'Access Intégrer une table ou une requête pour un publipostage sour Word

#### **Importer/Exporter des données**

Importer un tableau Excel dans une table Access Importer un fichier CSV Exporter des données vers Excel, Word ou au format PDF Sauvegarder toutes les étapes d'importation/exportation

#### **Les requêtes d'action**

Ajouter en masse des données Appliquer une modification à tout un champ Supprimer rapidement un grande quantité de données

#### **Les outils d'administration d'une base Access**

Analyser les performances de la base ou d'une table Fractionner la base de données Compacter et réparer la base de données Chiffrer sa base avec un mot de passe

#### **Les macros Access - Introduction**

L'intérêt des macros Principe de fonctionnement d'une macro Notion d'évènement Macros sur bouton de commande Démarrer une macro à l'ouverture de la base de données

#### **Les macros Access - Notions avancés**

Notions de condition Gestion des erreurs Macros d'interface utilisateur Macros de données

**Les macros VBA**

Objectifs du langage VBA Présentation du VBA Utilisation du VBA Principe de fonctionnement d'une macro

### **Premiers pas avec VBA**

Voir et modifier le code d'une macro Syntaxe du langage Variables **Constantes Opérateurs** Intégrer une fonction VBA dans une macro Access

### **VBA pour Access**

L'objet DoCmd L'objet Form

### **Structures de contrôles et boucles**

Principes de fonctionnement Les structures de conditions (If, Select Case) Les conditions multiples (And / Or) Présentation des boucles Boucler suivant un compteur (For Next) Boucler suivant une condition (Do Loop)

### **Introduction au SQL**

Découvrir les bases du langage SQL Récupérer le code SQL d'une requête existante

# **Lier Access avec un fichier Excel**

Intégrer les objets VBA d'Excel Utiliser la méthode ADO Transférer des données vers Excel Récupérer des données d'Excel

#### **Préparation de la Certification Access**

Révisions sur Access Questions/Réponses

# **Passage de la certification (si prévue dans le financement)**